# System Requirements - Release 11

## **Windows**

### **General**

- Microsoft Windows 95, Windows 98 or Windows NT 4.0 (with Service Pack 3, 4 or 5)
- Intel 486, Pentium, Pentium Pro or Pentium II based personal computer
- CD-ROM drive (for installation)

## Microsoft Windows Specific

- 16 MB RAM minimum for Windows 95 and Windows 98; 16 MB RAM minimum for Windows NT, 24 MB (or more) strongly recommended.
- Disk space varies depending on size of partition and installation of online help files. The MATLAB installer will inform you of the hard disk space requirement for your particular partition. For example:

- Partition with a 512 byte cluster size requires 30 MB for MATLAB only and 70 MB with MATLAB online help files

- Partition with a 64K byte cluster size requires 145 MB for MATLAB only and 250 MB with MATLAB online help files

- 8-bit graphics adapter and display (for 256 simultaneous colors)
- Other recommended items include:
	- MS Windows supported graphics accelerator card
	- MS Windows supported printer
	- MS Windows supported sound card
- Netscape Navigator 3.0 or higher or Microsoft Internet Explorer 4.0 is required to run the MATLAB Help Desk
- Adobe Acrobat Reader is required to view and print the MATLAB online documentation in PDF format. Adobe Acrobat Reader is available on the MATLAB CD.
- Microsoft Word 7.0 (Office 95), or 8.0 (Office 97) is required to run the MATLAB Notebook
- One of the following is required to build your own MEX-files:
	- DEC Visual Fortran 5.0
	- Microsoft Visual C/C++ version 4.2 or 5.0
	- Borland C/C++ version 5.0, 5.02
	- WATCOM version 10.6 or 11
- Note: Compiler vendors are constantly upgrading their products. For an up-to-date list of supported Compiler versions, please refer to our technical note on this subject.
- MATLAB can be set up to operate on a network via the TCP/ IP communications protocol.

\* For all MathWorks Products except the MATLAB Student Version

© 2015 The MathWorks, Inc. MATLAB and Simulink are registered trademarks of The MathWorks, Inc. See mathworks.com/trademarks for a list of additional trademarks. Other product or brand names may be trademarks or registered trademarks of their respective holders.

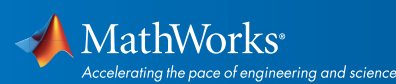

# mathworks.com